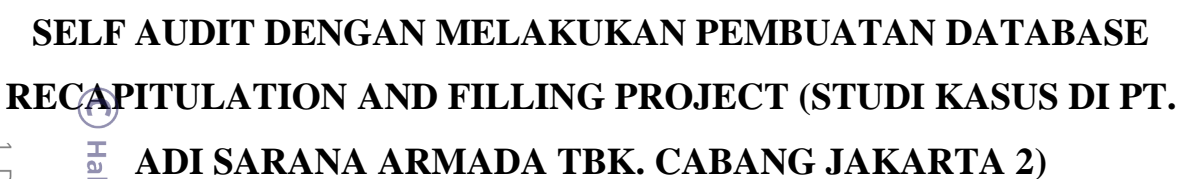

**Oleh:**

**Nama : Enggal Wacanen**

 **NIM : 33180241**

Skripsi

Diajukan sebagai salah satu syarat untuk memperoleh gelar Sarjana Akuntansi

Program Studi Akuntansi Konsentrasi Pemeriksaan Akuntansi

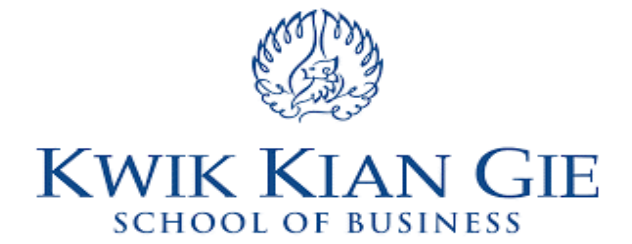

### **INSTITUT BISNIS DAN INFORMATIKA KWIK KIAN GIE**

**JAKARTA**

**MARET 2022**

Hak cipta milik IBI KKG (Institut Bisnis dan Informatika Kwik Kian Gie

Institut Bisnis dan Informatika Kwik Kian Gie

Hak Cipta Dilindungi Undang-Undang

. Dilarang mengutip sebagian atau seluruh karya tulis ini tanpa mencantumkan dan menyebutkan sumber. Pengutipan hanya untuk kepentingan pendidikan, penelitian, penulisan karya ilmiah, penyusunan laporan, penulisan kritik dan tinjauan suatu masalah

 $\sim$  $\circ$ Pengutipan tidak merugikan kepentingan yang wajar IBIKKG

**KWIK KIAN GIE** SSINISN<sub>8</sub> 10 TOOH<sub>2</sub>S

 $\overset{\sim}{\mathcal{L}}$ 

tanpa izin IBIKKG

Dilarang mengumumkan dan memperbanyak sebagian atau seluruh karya tulis ini dalam bentuk apapun

### **PENGESAHAN**

# KWIK KIAN PENGESAHAN<br>SELFAUDIT DENGAN MELAKUKAN PEMBUATAN DATABASE RECAPITULATION AND FILLING PROJECT (STUDI KASUS DI PT. ADI SARANA ARMADA TBK. CABANG JAKARTA 2)

Hak cipta milik IBI KKG (Institut Bisnis dan Informatıka Hak Cipta Dilindungi Undang-Undang

**Qie** 

Institu

SURDOL OF BUSI

**N E 32** 

 $\overset{\circ}{\mathcal{L}}$ 

 $\sim$ 

tanpa ızın IBIKKG

Dilarang mengumumkan dan memperbanyak sebagian atau seluruh karya tulis ini dalam bentu

Pengutipan tidak merugikan kepentingan yang wajar IBIKKG

penulisan kritik dan tinjauan suatu masalah

Dilarang mengutkan dan adu sebagian atau seluruh karya tujis sini tanpa mencantumkan dan menyebutkan dan mengu

Pengutipan hanya untuk kepentingan pendidikan, penelitian, penulisan karya ilmiah, penyusu

Diajukan Oleh

Nama: Enggal Wacanen

NIM : 33180241

Jakarta, 6 Maret 2022

Disetujui Oleh :

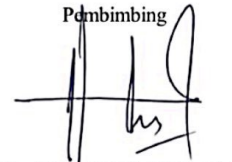

(Dr. Hanif Ismail, S.E., M.M., M.Ak.)

# $\frac{d}{dx}$ <br>
INSTELUT BISNIS DAN INFORMATIKA KWIK KIAN GIE<br>  $\frac{d}{dx}$  JAKARTA<br>  $\frac{d}{dx}$  JAKARTA

ii

**Scanned with CamScanner** 

## **PENGESAHAN**

# <span id="page-2-0"></span>**SELF AUDIT DENGAN MELAKUKAN PEMBUATAN DATABASE RECAPITULATION AND FILLING PROJECT (STUDI KASUS DI PT. ADI <br>
<b>RECAPITULATION AND FILLING PROJECT (STUDI KASUS DI PT. ADI**<br> **SARANA ARMADA TBK. CABANG JAKARTA 2)**<br> **SARANA ARMADA TBK. CABANG JAKARTA 2)**<br> **Diapukan Oleh**<br> pta milik IBI KKG (Institut Bisnis dan Informatika Kwik Kian Gie) **SARANA ARMADA TBK. CABANG JAKARTA 2)**

**Diajukan Oleh**

**Nama : Enggal Wacanen**

**NIM : 33180241**

**Jakarta, 6 Maret 2022**

**Disetujui Oleh :**

Pembimbing

(Dr. Hanif Ismail, S.E., M.M., M.Ak.)

**INSTITUT BISNIS DAN INFORMATIKA KWIK KIAN GIE**

**JAKARTA**

 $\sum$ tanpa izin IBIKKG  $\overline{C}$ . Pengutipan tidak merugikan kepentingan yang wajar IBIKKG

KWIK KIAN GIE<br>KWIK KIAN GIE

penulisan kritik dan tinjauan suatu masalah

Hak Cipta Dilindungi Undang-Undang

**Institut Bisnis dan Informatika Kwik Kian** 

### **ABSTRAK**

<span id="page-3-0"></span>Enggal Wacanen/ 33180241/ 2022/ *Self Audit* dengan Melakukan Pembuatan *Database Recapitulation and Filling Project* (Studi Kasus di PT. Adi Sarana Armada Tbk. Cabang Jakarta  $\overline{\mathcal{D}}\overline{\mathcal{P}}$  Pembimbing : Dr. Hanif Ismail, S.E., M.M., M.Ak

Tujuan dari penulisan skripsi ini adalah : 1) Untuk mengetahui peran *Self audit* sebagai bagian dari *Internal audit* 2) Untuk mengetahui faktor-faktor apa saja yang perlu dilakukan dalam proses *Internal audit* 3) Untuk memberikan ide baru guna mengefisienkan kinerja *Self audit*.

*Self Audit* sama dengan mengevaluasi pekerjaan orang itu sendiri berdasarkan kegiatan yang  $\phi$ erofientasi pada tujuan, pekerjaan aktual dan hasil yang dicapai (performa atau kinerja) akan dibandingkan dengan tujuan yang direncanakan. Tujuan utama dari *Self Audit* adalah untuk mengevaluasi dan meningkatkan kinerja, dengan terus-menerus memeriksa baik kinerja yang  $\overline{\mathbb{R}}$ memungkinkan dengan hasil yang ingin dicapai.

 $\bar{P}$   $\bar{P}$   $\bar{P}$   $\bar{P}$   $\bar{P}$  skripsi ini menggunakan pendekatan kualitatif yang menekankan pada persepsi dan pemahaman penelitian untuk menjelaskan secara spesifik *Self Audit* dan mendapatkan solusi praktis berdasarkan data yang diperoleh. Pendekatan kualitatif dilakukan dengan cara  $\overline{\text{m}}$ endesk $\overline{\text{m}}$ psikan membahas dan menganalisis data yang diperoleh. Hal ini bertujuan untuk mendapatkan penjelasan deskriptif yang jelas dan lengkap mengenai sudut pandang. Teknik  $\frac{1}{4}$ analisis yang digunakan adalah interpretasi data yang diperoleh dan pengolahannya.

PT. Adi Sarana Armada melaksanakan *Self Audit* yang merupakan bagian dari internal audit. *Self Audit* dijalankan oleh *Admin Marketing* dan *Account Officer* dengan melakukan pemeriksaan ulang terkait data CMD (*Customer Master Data*). Selama proses ada 409 dokumen yang diperiksa dengan 336 diantaranya merupakan dokumen *customer* aktif dan 103 diantaranya merupakan  $\overline{\mathrm{ad}}$  *d* a kumen *customer* non aktif.

Dalam penelitian ini, Peneliti menyimpulkan bahwa adanya *Self Audit* merupakan standar kelola yang telah dilaksanakan oleh PT. Adi Sarana Armada. Dalam implementasinya ada inefisiensi di bidang administrasi yang kemudian Peneliti membuat suatu *project* untuk memberikan *improvement* kepada perusahaan. Hasil *project* yang peneliti buat sampai saat ini masih digunakan dengan baik oleh perusahaan. Dalam hal ini Peneliti menyarankan perusahaan lebih memperhatikan proses rekapitulasi data dan penyimpanan dokumen. Guna mempermudah dalam proses pencarian data kembali. Untuk Account Officer dan Business Representative Officer lebih  $\frac{m}{2}$ m $\overline{m}$ emperhatikan kembali dalam penyimpanan dokumen dan tidak hanya menitikberatkan dalam fungsi Admin Marketing. Dikarenakan tetap diperlukannya koordinasi ketiga fungsi ini.

Kata Kunci : *Self Audit, Internal Audit, Customer Master Data*

 $\bullet$  $\overline{\mathbf{u}}$ 

formatika Kwik Kia

Б

penulisan kritik dan tinjaua

iesew niens

 $\frac{1}{2}$ 

### **ABSTRACT**

<span id="page-4-0"></span>Enggal Wacanen/ 33180241/2022 *Self Audit by Making Database Recapitulation and Filling Project (Case Study at PT. Adi Sarana Armada Tbk. Jakarta Branch 2)*/ *Advisory* : Dr. Hanif  $\begin{array}{c}\n\text{Using } S_{\overline{B}}\n\text{ is equal, } S_{\overline{B}}\n\end{array}$ <br>  $\begin{array}{c}\n\text{is in } \mathbb{R} \\
\text{is in } \mathbb{R} \\
\text{is in } \mathbb{R}\n\end{array}$ 

*The purpose of writing this thesis are: 1) To know the role of self audit as part of internal audit 2)*   $\bar{\ll}$ *To find out what factors need to be done in the internal audit process 3) To provide new ideas to streamline self audit performance.*

 $\overline{S}$ elf  $\overline{A}$ udi $\overline{\overline{t}}$  is the same as the work of the person himself based on activity-oriented, actual work *and results achieved (performance or performance) compared to the planned goals. The main purpose of Self Audit is to develop and improve performance, by continuously checking performance that supports the results to be achieved.*

*The writing of this thesis uses a qualitative approach with an emphasis on the perception and understanding of the research to explain in detail about the object study and obtain practical solutions based on the data obtained. A qualitative approach is carried out by describing, discussing and analyzing each data obtained. It aims to obtain a clear and complete picture or describe a description of the thesis problem. The analysis technique used is the interpretation of the data obtained and processed*

*PT. Adi Sarana Armada conducts an independent audit which is part of the internal audit. Independent audits are carried out by the Marketing Admin and Account Officers by checking data related to CMD (Customer Master Data). During the process, 409 documents were examined, of which 336 were active customer documents and 103 were non-active customer documents.*

*In this thesis, the researcher concludes that the existence of Self Audit is a management standard that has been implemented by PT. Adi Facilities Fleet. In its implementation there are inefficiencies in the field of administration which later researchers have created a project to provide improvements to the Company. The results of the projects that researchers have made so far are still being used well by the company. In this case, the researcher suggests paying more attention to the process of data recapitulation and document storage. In order to simplify the process of retrieving data. For Account Officers and Business Representative Officers, they pay more attention to document storage and not only focus on the Marketing Admin function. Due to the need for coordination of these three functions.*<br> $\frac{8}{3}$ poran ដូ<br>ត

**Informatika Kwik Kian** 

*Keywords : Self Audit, Internal Audit, Customer Master Data*

penulisan kritik dan tinjaua

niens

esew  $\frac{1}{2}$  ∩)

### **KATA PENGANTAR**

<span id="page-5-0"></span>Dilarai Puji dan syukur peneliti panjatkan kepada Tuhan Yang Maha Esa karena atas rahmat dan  $\widetilde{\oplus}$ erkat-Nya, Peneliti dapat menyelesaikan skripsi ini dengan baik. Skripsi ini disusun guna  $\frac{1}{2}$ mele $\frac{1}{2}$ e $\frac{1}{2}$ i salah satu syarat untuk menyelesaikan program Sarjana di Institut Bisnis dan Informatika Kwik Kian Gie program studi Akuntansi. Tentunya dalam menyelesaikan penelitian skripsi ini, Peneliti tidak lepas dari dukungan, bantuan, arahan serta bimbingan dari berbagai pihak.

1. Dr. Hanif Ismail, S.E., M.M., M.Ak selaku dosen Pembimbing Skripsi atas bimbingan dan arahannya mulai dari awal proses skripsi hingga tersusunnya skripsi ini.

Wali saya tercinta Bapak Akky Buntoro serta Bude saya yaitu Ibu Karmiati yang sudah memberikan dukungan dan doa kepada Peneliti. Tidak lupa pula Bapak saya Bapak Agung Suhastono yang memberi dukungan walau terhalang oleh jarak.

3. Adik saya tercinta Nyayo Padeyahayu yang sudah memberi dukungan emosional, doa serta  $\text{sela} \widehat{\mathbf{u}}$  membantu saya dalam proses pembuatan skripsi ini.

4. Sahabat saya Anggita Viarka dan Anggie Fitriyah yang selalu hadir dan memberi berbagai dukungan.

5. Kakak tingkat saya Viviana Jesslyn dan Clara Christianti yang senantiasa memberi bantuan saat saya merasa kesulitan dan membutuhkan informasi tambahan.

Think interdengan rasa hormat Peneliti mengucapkan terima kasih kepada :<br>
The distribution interdential S.E., M.M., M.Ak selaku dosen Pembimbing Skrip<br>
The distribution of the distribution of the selaction of the particula 6. Teman seperjuangan dan teman pertama saya selama di kelas perkuliahan Rika Cheriani dan Michelle Josephine, yang senantiasa membantu dan memberikan saran sekalipun saya jarang menghubungi mereka.

7. Untuk teman-teman dan dosen-dosen tercinta yang tidak dapat saya sebut selama masa perkuliahan berlangsung hingga saat ini, yang telah meramaikan dan memberikan berbagai pengalaman indah berkuliah di Institut Bisnis dan Informatika Kwik Kian Gie.

- 8. Semua pihak yang tidak disebutkan namanya satu persatu yang sudah banyak membantu Peneliti dalam berbagai hal.
- 9. *Last but not least, I want to thank myself as a form of appreciation for myself, who has struggled in such away. Thank you for never getting tired of saying "Let's try again" when failure strikes. Thank you for never giving up on the mistakes you've made so far. Thank you*

**(C)** нак

**KWIK Kia** 

 $\hfill\ensuremath{\mathrel{\mathsf{D}}}$ .<br>Pen

penulisan kritik dan tinjauan suatu masalah

*for changing me into a better human being even though the path we are on is not easy and thank you for being me.*

Skripsi ini telah melalui proses penyusunan terbaik namun Peneliti menemukan bahwa studi kasus skripsi ini masih jauh dari sempurna. Akhir kata peneliti mengucapkan terima kasih

Jakarta, Maret 2022

Enggal Wacanen

**Institut Bisnis dan Informatika Kwik Kian** 

2. Dilarang mengumumkan dan memperbanyak sebagian atau seluruh karya tulis ini dalam bentuk apapun

tanpa izin IBIKKG

KWIK KIAN GIE<br>KWIK KIAN GIE

**RAND** 

# **DAFTAR ISI**

KWIK KIAN GIE<br>KWIK KIAN GIE<br>school of business

<span id="page-7-0"></span>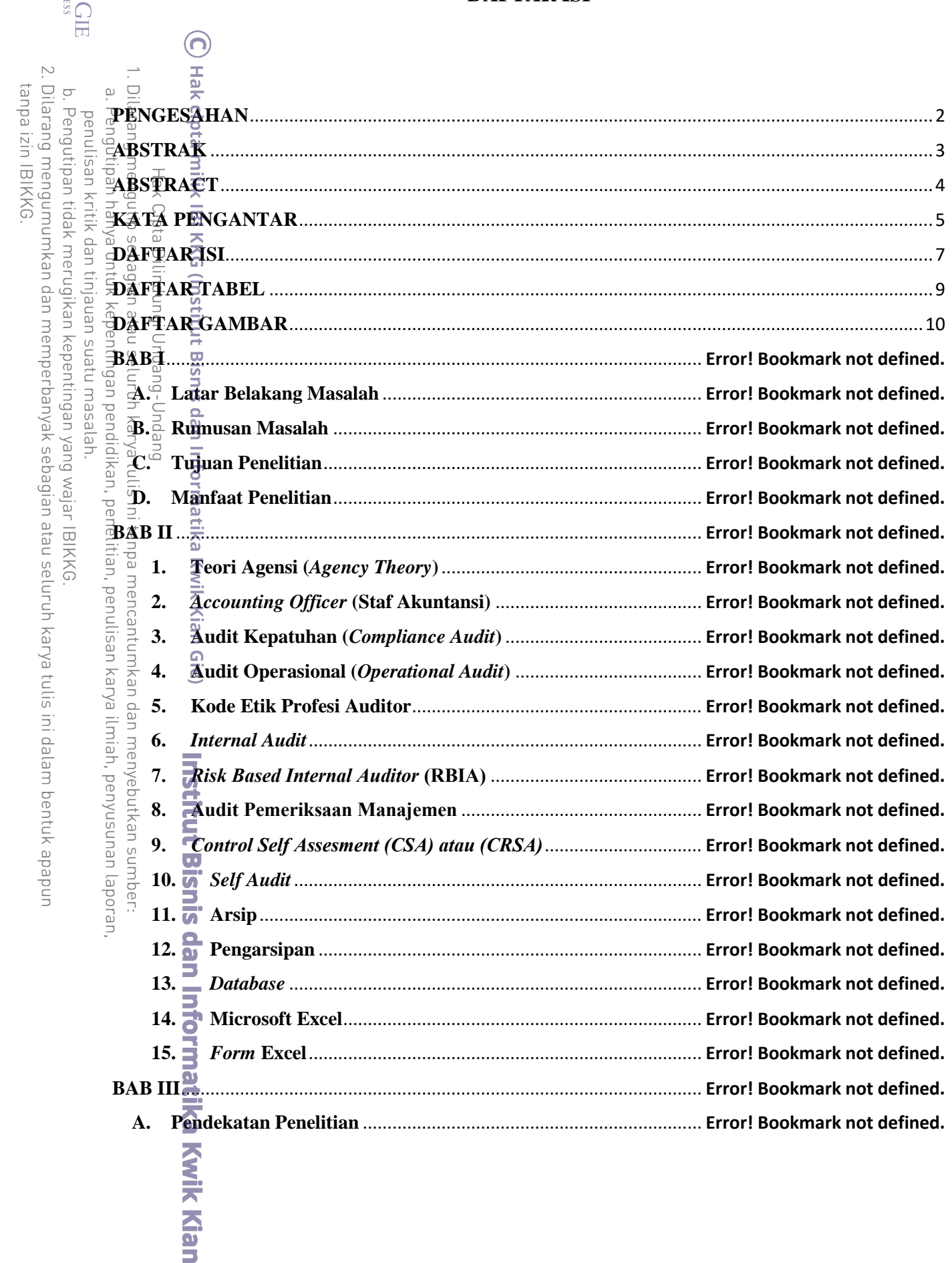

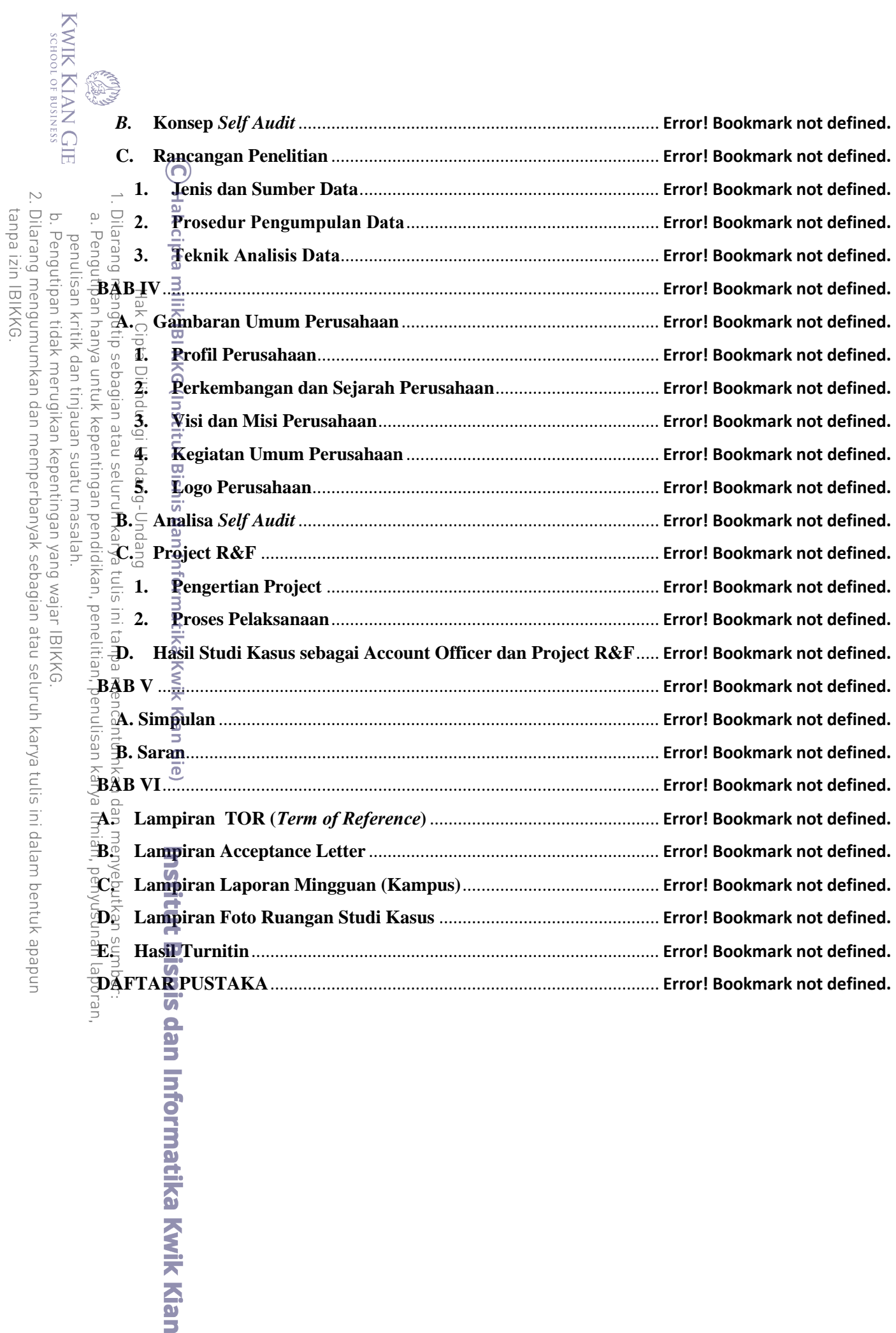

### **DAFTAR TABEL**

<span id="page-9-0"></span>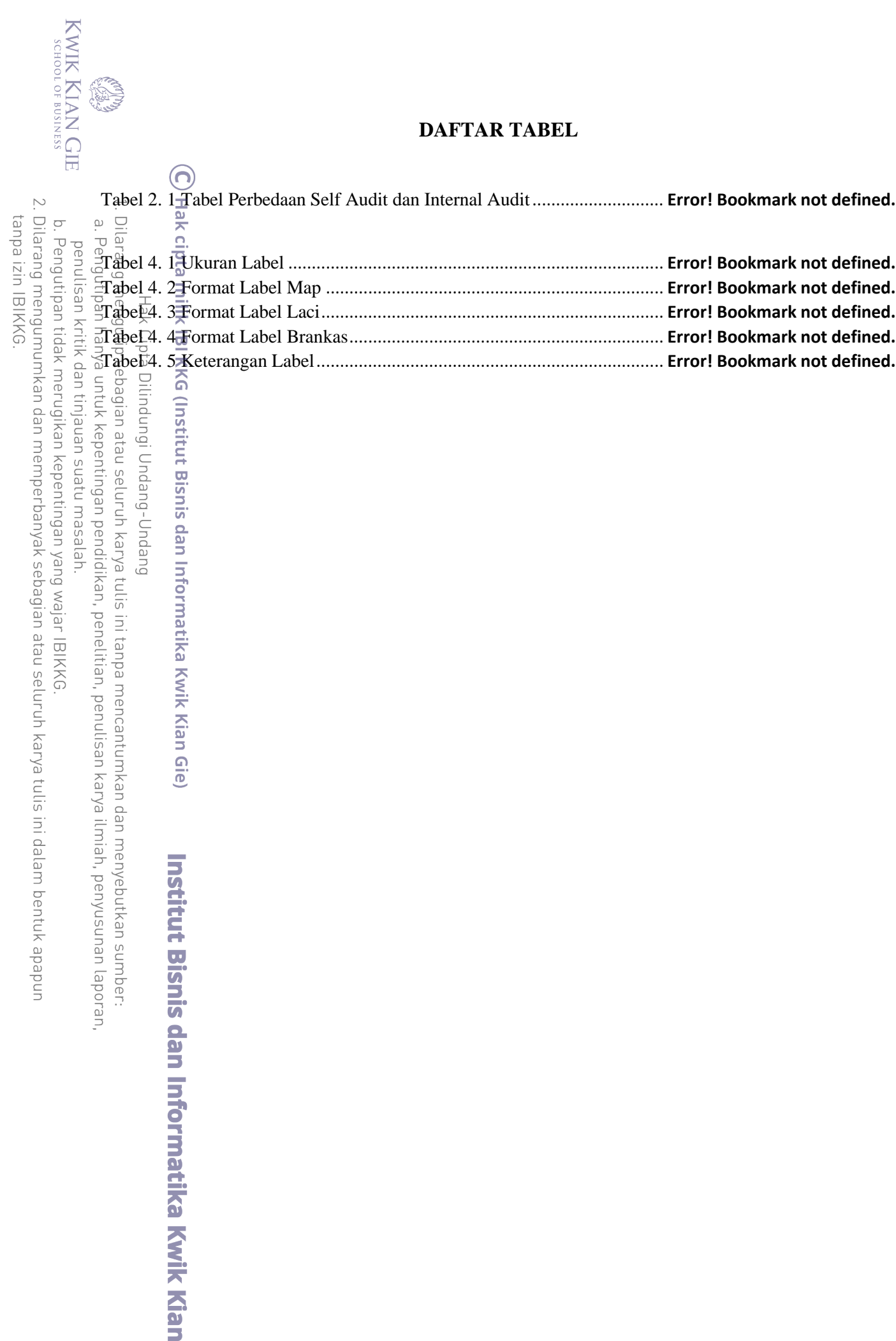

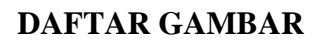

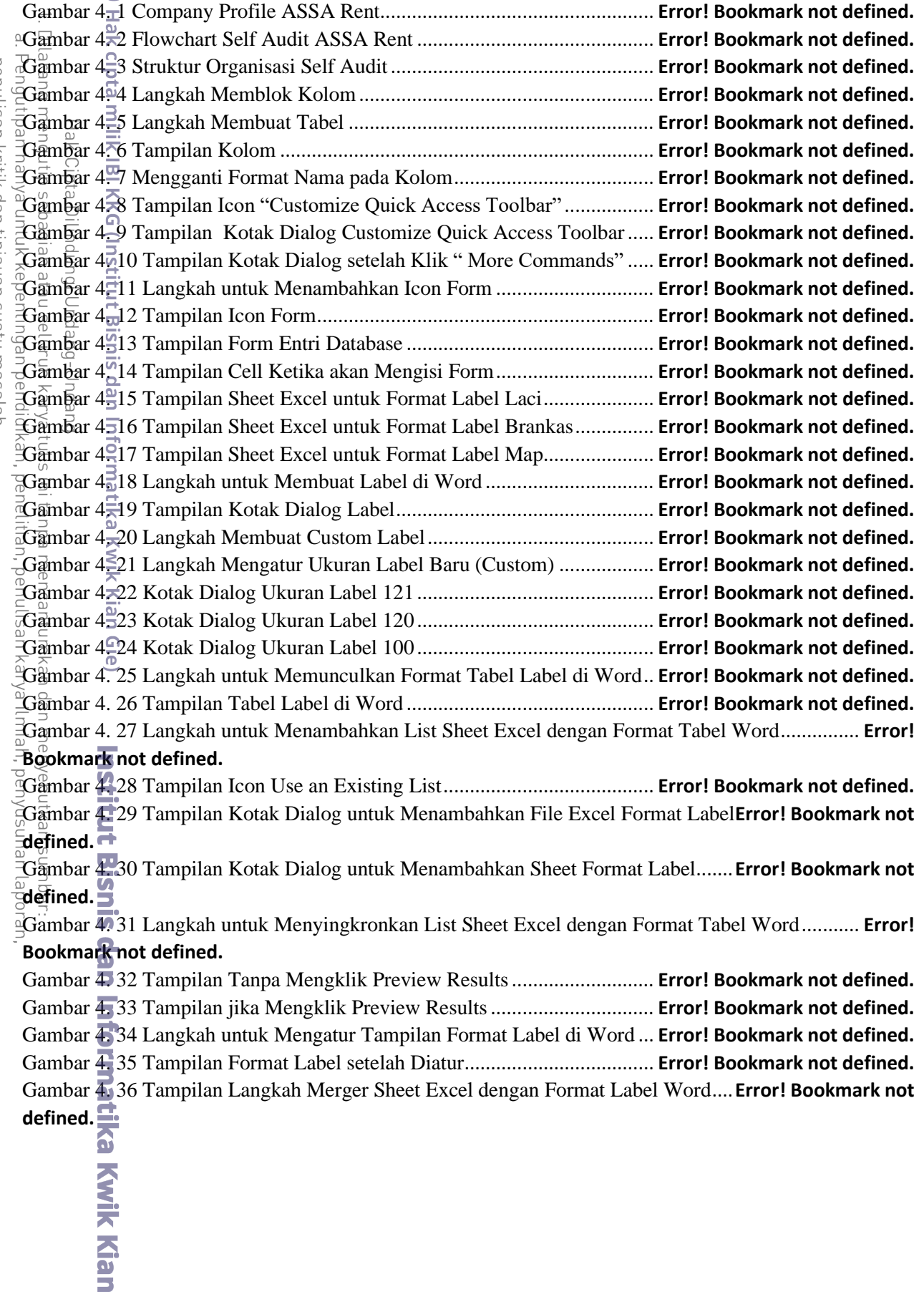

<span id="page-10-0"></span>CREAT ON

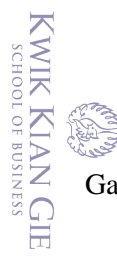

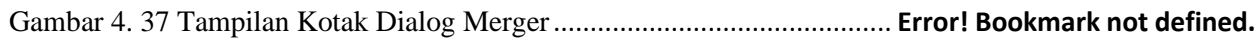

2. Dilarang mengumumkan dan memperbanyak sebagian atau seluruh karya tulis ini dalam bentuk apapun<br>tanpa izin IBIKKG. penulisan kritik dan tinjauan suatu masalah.

1. Dilarang mengutip sebagian atau seluruh karya tulis ini tanpa mencantumkan dan menyebutkan sumber: a. Pengutipan hanya untuk kepentingan pendidikan, penelitian, penulisan karya ilmiah, penyusunan laporan,

b. Pengutipan tidak merugikan kepentingan yang wajar IBIKKG

(C) Hak cipta milik IBI KKG (Institut Bisnis dan Informatika Kwik Kian Gie)

**Institut Bisnis dan Informatika Kwik Kian** 

Hak Cipta Dilindungi Undang-Undang